## **International & Domestic Flights**

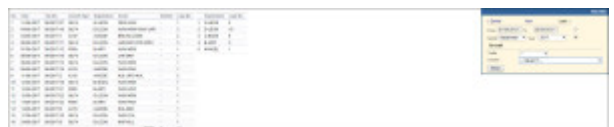

Breakdown of international and domenstic flights in a selected period of time

This report allows to have a list of domestic and international flights in various combinations, in a given time period. You can filter the data by various factors. Available combinations of the filter are as follows:

- **Traffic: \*; Country:** \* all flights visible
- **Traffic: domestic; Country:** \* all flights in a single (any) country
- **Traffic: domestic; Country: Poland** all flights taking place in selected country only (in this example - Poland)
- Traffic: international; Country:  $*$  flights where ADEP is in a different country than ADES
- **Traffic: international; Country: Poland** flights where ADEP is in a different country than ADES and one of the airports is in the selected country (in this example - Poland)
- **Traffic: \*; Country: Poland** all flights where either airport belongs to the selected country

When you hover the mouse over the route, a tooltip with a full trip will show given the other legs in the trip do not meet the filter criteria.

The report includes both confirmed and not confirmed flights.

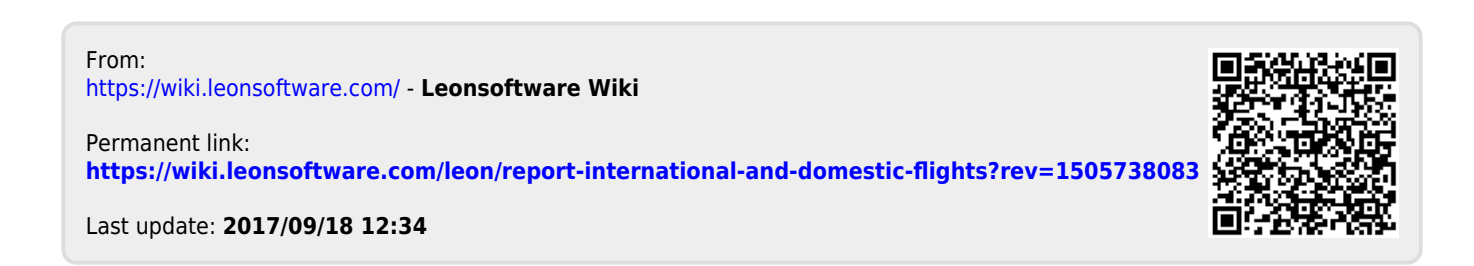